**Xlive.dll For Street Fighter X Tekken**

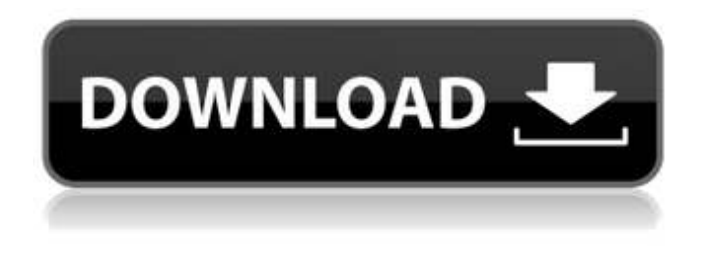

Download xlive.dll for free! Fix missing DLL error. Solve the problem yourself or get help by using DLLfiles.com Client to fix DLL error automatically. Problem Description Are you experiencing errors when launching programs or games? Games or programs can't be launched? Internet not working? Fix DLL errors on any system with xlive.dll, a free Microsoft DLL that lets you run programs and games on all versions of Windows. What is xlive.dll? Xlive.dll is a DLL file you need to run some games and programs. How to fix xlive.dll error Download xlive.dll and save it in folder with game or program. If you are using Windows 10, you do not need to do anything. The system will automatically install this file. But if you have Windows 8 operating system, you need to do

it manually. In Windows 8, xlive.dll is the only file with which the operating system is able to work with games or programs. If you are running Windows 7 and using that operating system, you can try to remove the xlive.dll file. To do that, open the folder C:\\Windows\\SysWOW64. Then open the Windows system partition there. Next, run the Windows installer. After that you will be able to find xlive.dll file with this program. If this did not help to remove this file, you can use the program "DisableXlive.dll". This can be done in Windows 7 in the properties of the file xlive.dll In order to remove xlive.dll files, as well as other files that are related to it, you need to do the following. First, you need to delete the folder called "Windows SBS". This should be done in the directory C:/Program Files/Microsoft SBS, after that you should go to the folder C:/Windows/system 32, then you should right-click on the C: drive, then select "Properties", then click on "Clean disk", then select everything except the folder "Windows SBS", which we went to in the beginning. Next, you need to open a command line, after that you need to enter the following command in it: "clear C:\\Windows SBS".

After that you have to close the command line. 2. If necessary, you can set folder permissions for each user individually. To do that, run the command line as administrator and enter the following command copy C:\\Windows SBS\\Temp\\\*.\* / S /Q After that you need to press Enter. After that you need to close the command line. 3. If necessary, you can set folder permissions for each user individually. To do this, run the command line as administrator and enter the following command: echo off Then entering the administrator password, cd or cd - path to directory where the folder is located 4. Replace an existing folder in the source directory with the specified folder. To replace an existing folder, type the following command: ren Note! If the new folder will be the name of a user who does not have permissions to read existing files in the old folder, an error message will appear when trying to write files into the new folder.

## 48db66ba5d

[http://www.studiofratini.com/wp-content/uploads/2022/06/Orcad\\_166\\_Full\\_Version\\_Free\\_Download.pdf](http://www.studiofratini.com/wp-content/uploads/2022/06/Orcad_166_Full_Version_Free_Download.pdf) [https://veronacquisti.it/wp-content/uploads/2022/06/Drpu\\_Bulk\\_Sms\\_Crack\\_Serial.pdf](https://veronacquisti.it/wp-content/uploads/2022/06/Drpu_Bulk_Sms_Crack_Serial.pdf) [http://malenatango.ru/wp-content/uploads/2022/06/Bionic\\_Commando\\_MULTI5\\_PC\\_ISO\\_Torrent.pdf](http://malenatango.ru/wp-content/uploads/2022/06/Bionic_Commando_MULTI5_PC_ISO_Torrent.pdf) [https://dialog1918.ru/wp-content/uploads/2022/06/Silverfast\\_8\\_Epson\\_Keygen\\_Checked\\_BEST.pdf](https://dialog1918.ru/wp-content/uploads/2022/06/Silverfast_8_Epson_Keygen_Checked_BEST.pdf) [https://talentoazul.cl/wp-content/uploads/2022/06/Spookys\\_Jump\\_Scare\\_Mansion\\_HD\\_Renovation\\_download\\_cracked\\_pc.pdf](https://talentoazul.cl/wp-content/uploads/2022/06/Spookys_Jump_Scare_Mansion_HD_Renovation_download_cracked_pc.pdf) https://facejoox.com/upload/files/2022/06/movCxpzsPWLE34bf8OrH\_11\_3419325085b466a40b1fa52537fbcd93\_file.pdf

[https://circles.nyc3.digitaloceanspaces.com/upload/files/2022/06/shspBFLjXUT4wL4dtBgA\\_11\\_3419325085b466a40b1fa5253](https://circles.nyc3.digitaloceanspaces.com/upload/files/2022/06/shspBFLjXUT4wL4dtBgA_11_3419325085b466a40b1fa52537fbcd93_file.pdf) [7fbcd93\\_file.pdf](https://circles.nyc3.digitaloceanspaces.com/upload/files/2022/06/shspBFLjXUT4wL4dtBgA_11_3419325085b466a40b1fa52537fbcd93_file.pdf)

<https://gamedevnikhil.com/wp-content/uploads/2022/06/vinskall.pdf>

[https://together-19.com/upload/files/2022/06/JRvkWwpgX4mqbMJvOMhP\\_11\\_51e33cc18603afcd885eba6996fa2cbc\\_file.pdf](https://together-19.com/upload/files/2022/06/JRvkWwpgX4mqbMJvOMhP_11_51e33cc18603afcd885eba6996fa2cbc_file.pdf) <https://toptenwildlife.com/wp-content/uploads/2022/06/talyout.pdf>

<https://aboutdance.com.ua/advert/itools-4-4-5-7-with-crack/>

<https://intrendnews.com/ford-etis-02-2015-patched/>

[https://www.myshareshow.com/upload/files/2022/06/37YORBvRnlDeDOlU3y8Q\\_11\\_51e33cc18603afcd885eba6996fa2cbc\\_fi](https://www.myshareshow.com/upload/files/2022/06/37YORBvRnlDeDOlU3y8Q_11_51e33cc18603afcd885eba6996fa2cbc_file.pdf) [le.pdf](https://www.myshareshow.com/upload/files/2022/06/37YORBvRnlDeDOlU3y8Q_11_51e33cc18603afcd885eba6996fa2cbc_file.pdf)

[https://www.highgatecalendar.org/wp-content/uploads/2022/06/Prototype\\_2\\_Traduzione\\_Conversione\\_ITA.pdf](https://www.highgatecalendar.org/wp-content/uploads/2022/06/Prototype_2_Traduzione_Conversione_ITA.pdf)

<https://maltymart.com/advert/pesedit-com-2012-patch-3-1-version-download/>

<https://www.eurofiveconseil.com/wp-content/uploads/2022/06/ileiqua.pdf>

[https://juliewedding.com/wp-](https://juliewedding.com/wp-content/uploads/2022/06/Christian_Fleche_El_Origen_Emocional_De_Las_Enfermedades_Pdf.pdf)

[content/uploads/2022/06/Christian\\_Fleche\\_El\\_Origen\\_Emocional\\_De\\_Las\\_Enfermedades\\_Pdf.pdf](https://juliewedding.com/wp-content/uploads/2022/06/Christian_Fleche_El_Origen_Emocional_De_Las_Enfermedades_Pdf.pdf)

<https://alfagomeopatia.ru/wp-content/uploads/evenial.pdf>

[https://permaze.com/upload/files/2022/06/aNbH8xvJEA4mV7zOmj9F\\_11\\_3419325085b466a40b1fa52537fbcd93\\_file.pdf](https://permaze.com/upload/files/2022/06/aNbH8xvJEA4mV7zOmj9F_11_3419325085b466a40b1fa52537fbcd93_file.pdf)

[https://www.vakantiehuiswinkel.nl/wp-content/uploads/Evolution\\_Script\\_Nulled\\_Addons\\_Download\\_VERIFIED.pdf](https://www.vakantiehuiswinkel.nl/wp-content/uploads/Evolution_Script_Nulled_Addons_Download_VERIFIED.pdf)